### Semantic links

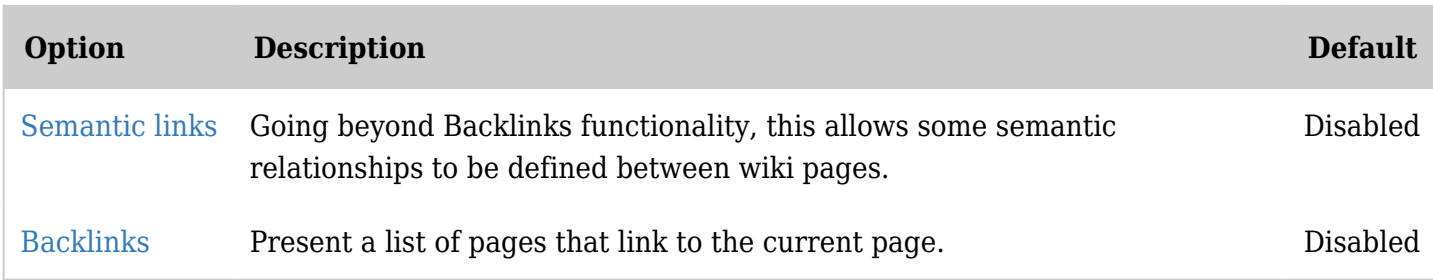

*The jQuery Sortable Tables feature must be activated for the sort feature to work.*

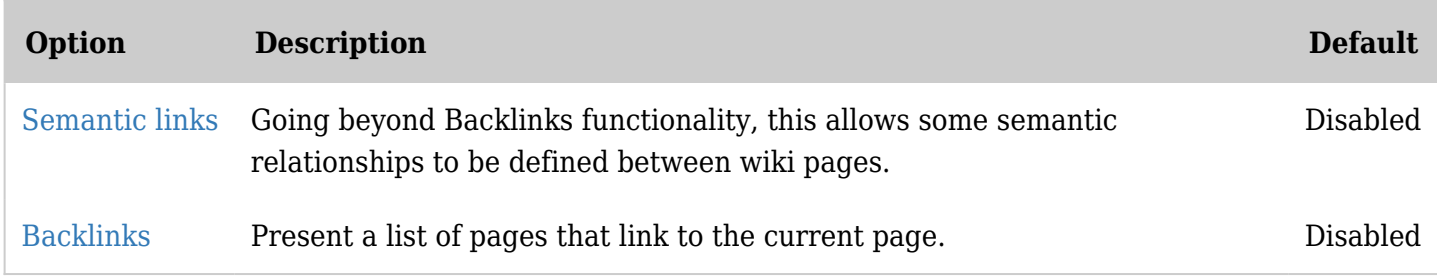

*The jQuery Sortable Tables feature must be activated for the sort feature to work.*

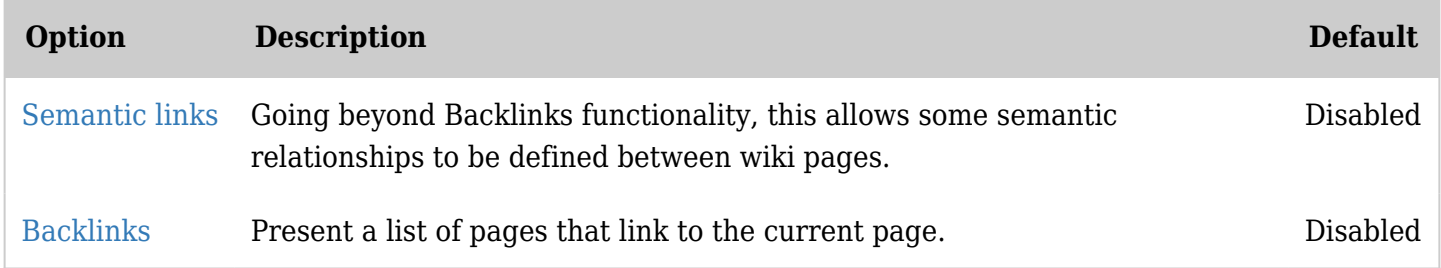

*The jQuery Sortable Tables feature must be activated for the sort feature to work.*

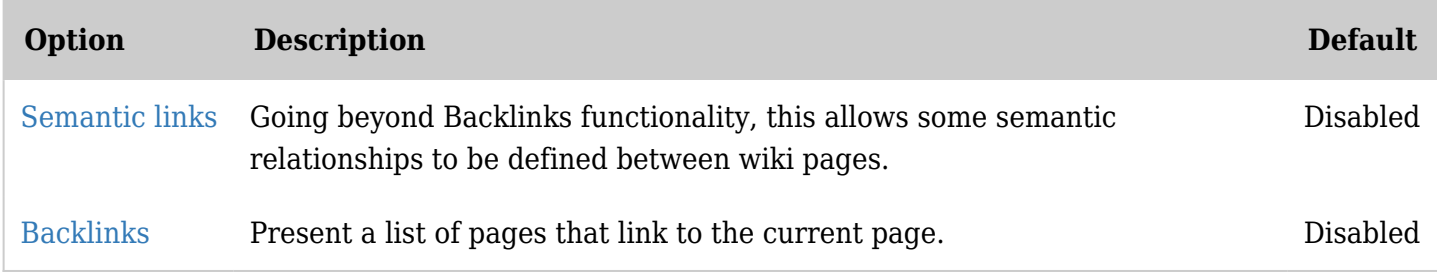

*The jQuery Sortable Tables feature must be activated for the sort feature to work.*

#### Share

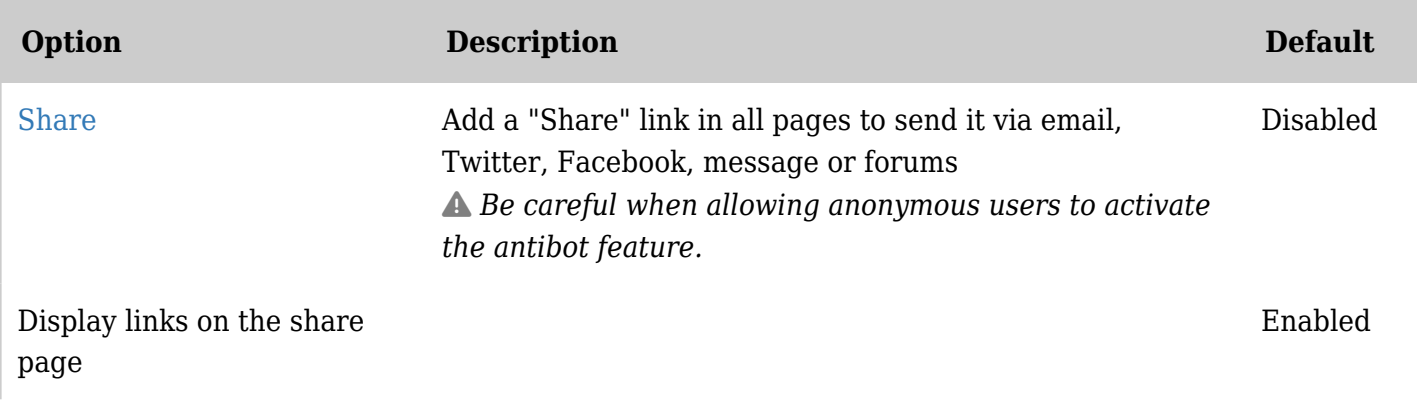

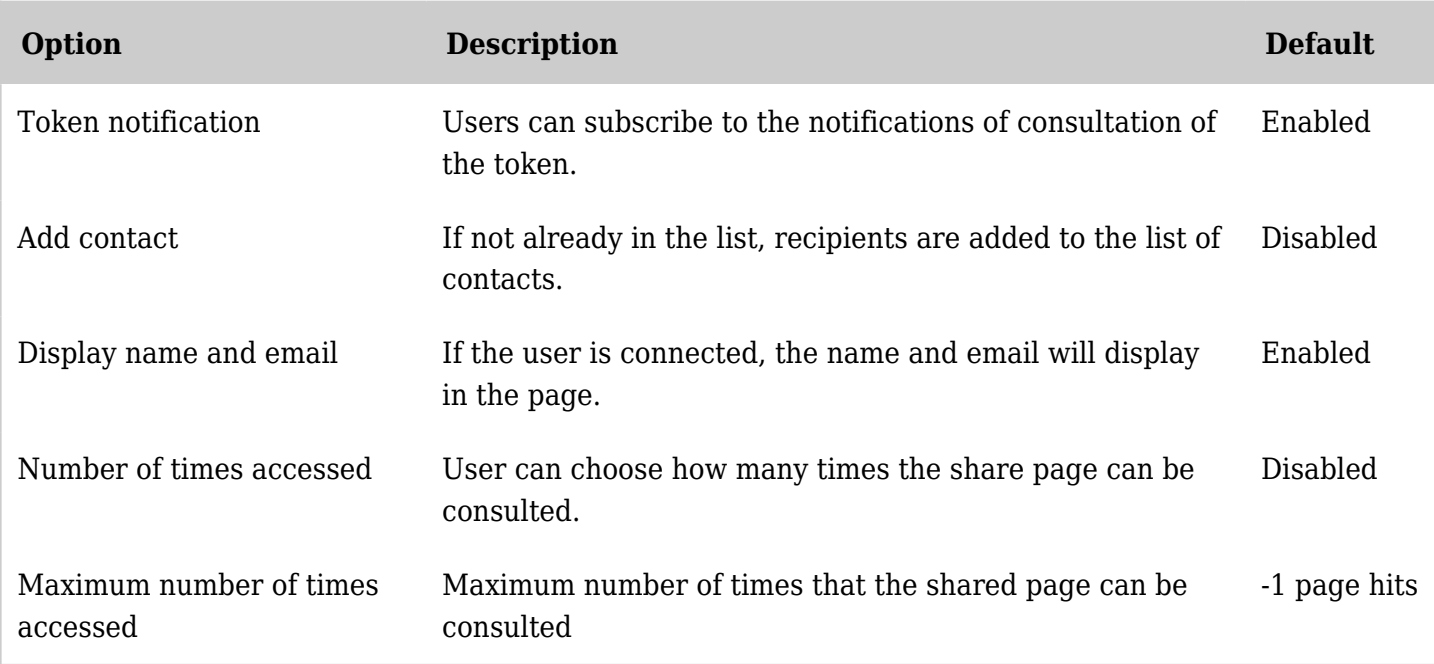

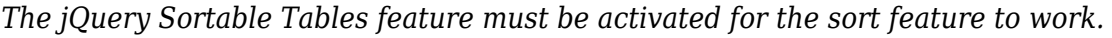

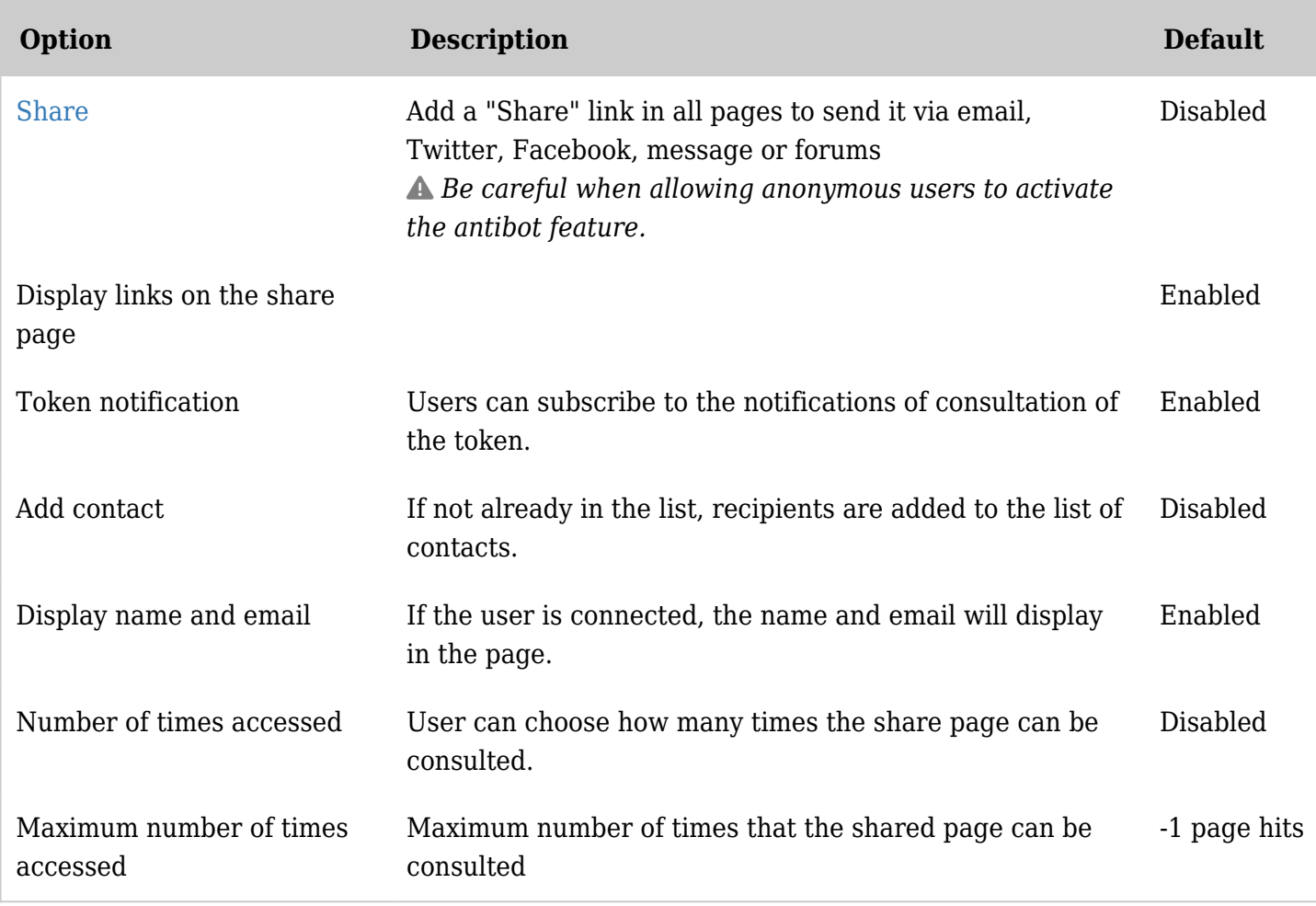

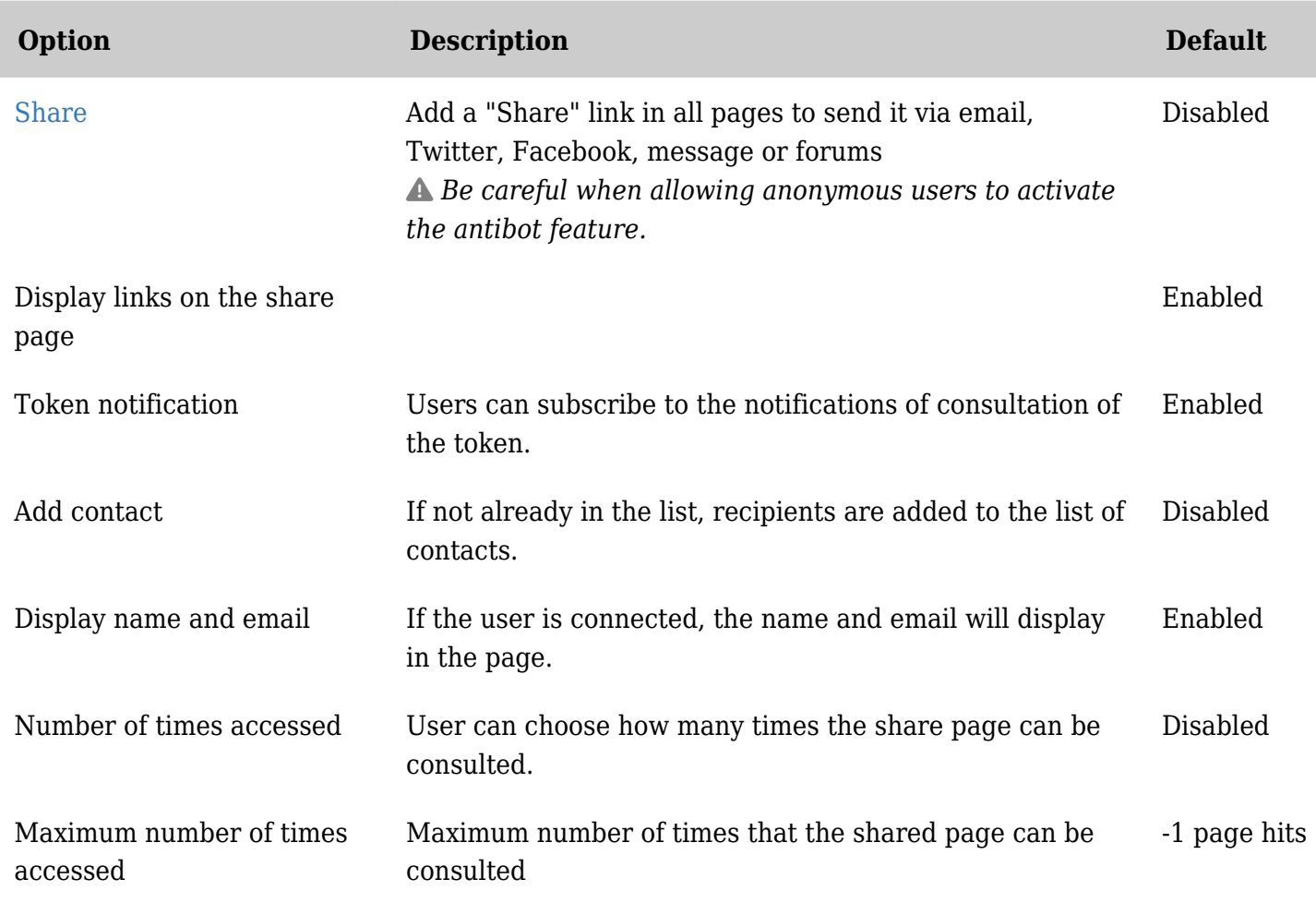

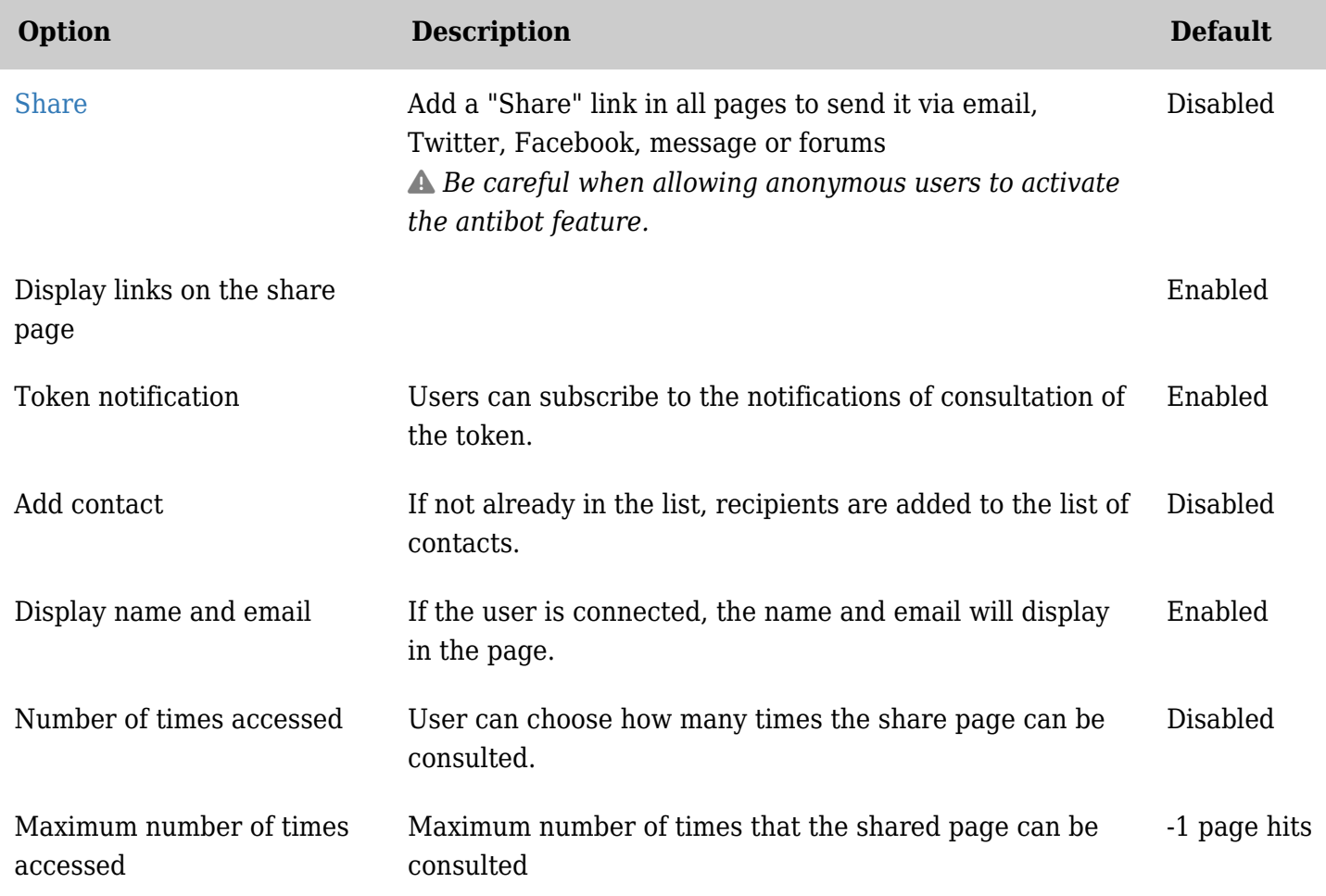

# Social networks - Bit.ly

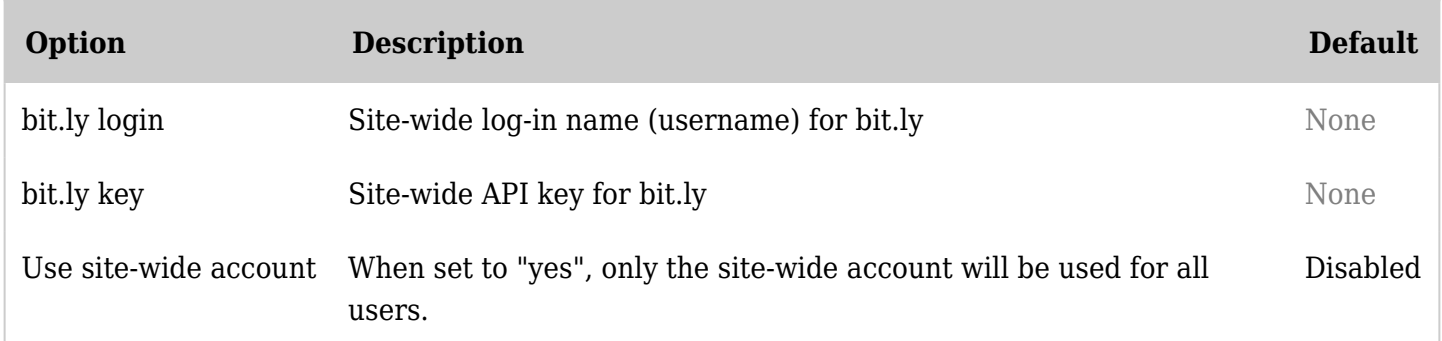

*The jQuery Sortable Tables feature must be activated for the sort feature to work.*

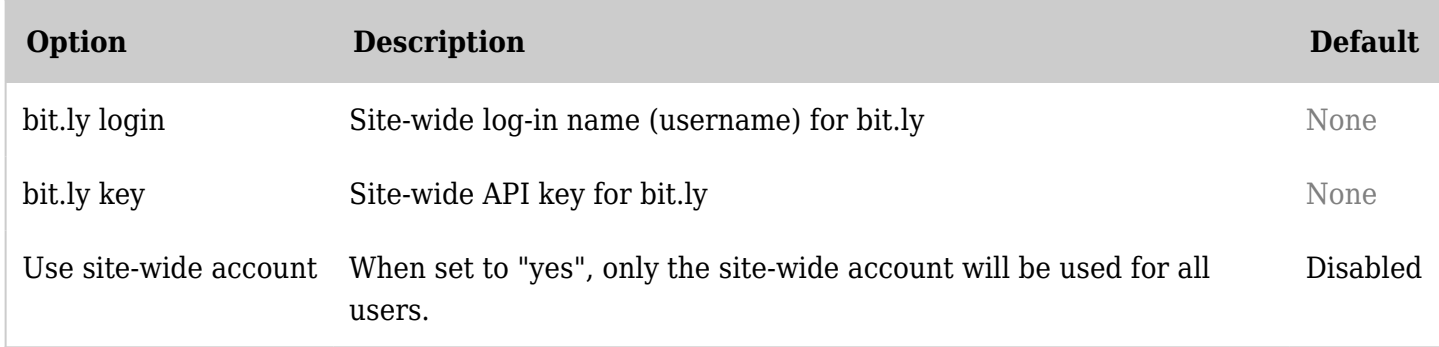

*The jQuery Sortable Tables feature must be activated for the sort feature to work.*

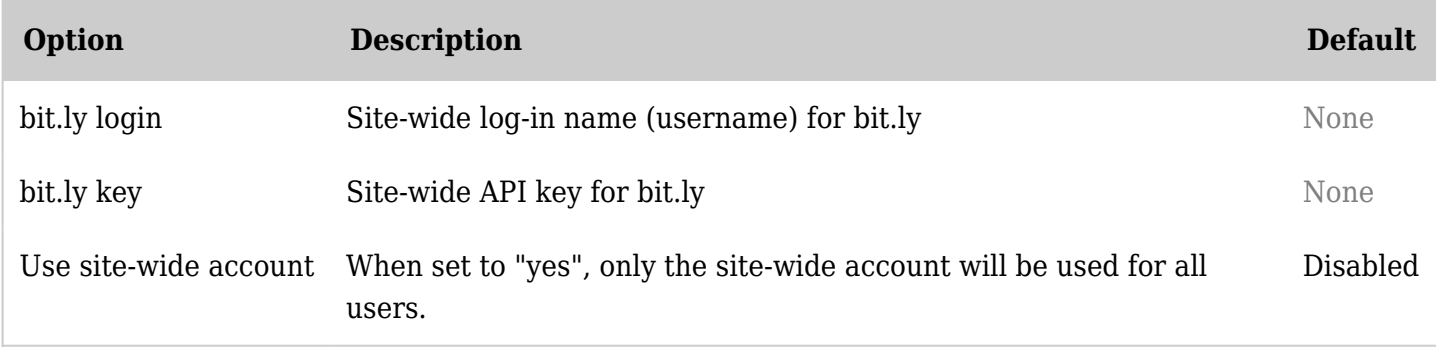

*The jQuery Sortable Tables feature must be activated for the sort feature to work.*

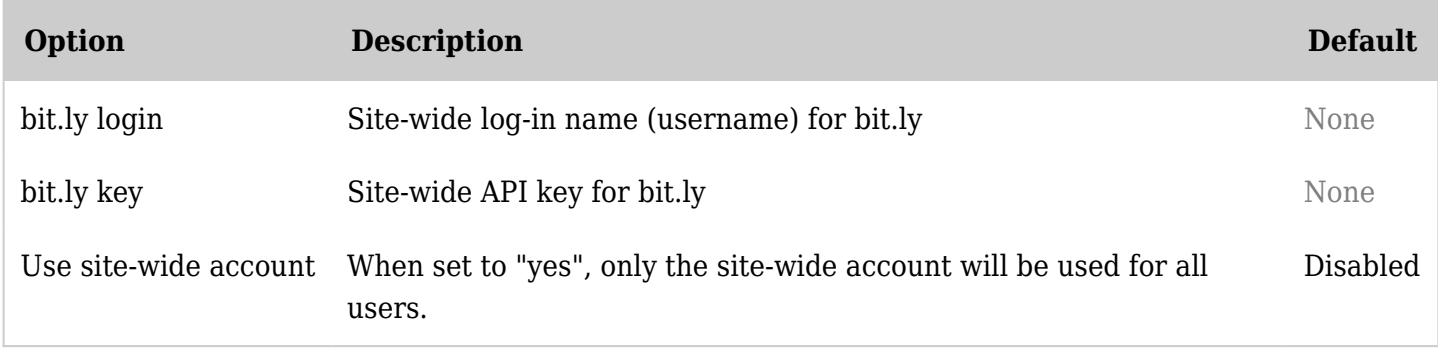

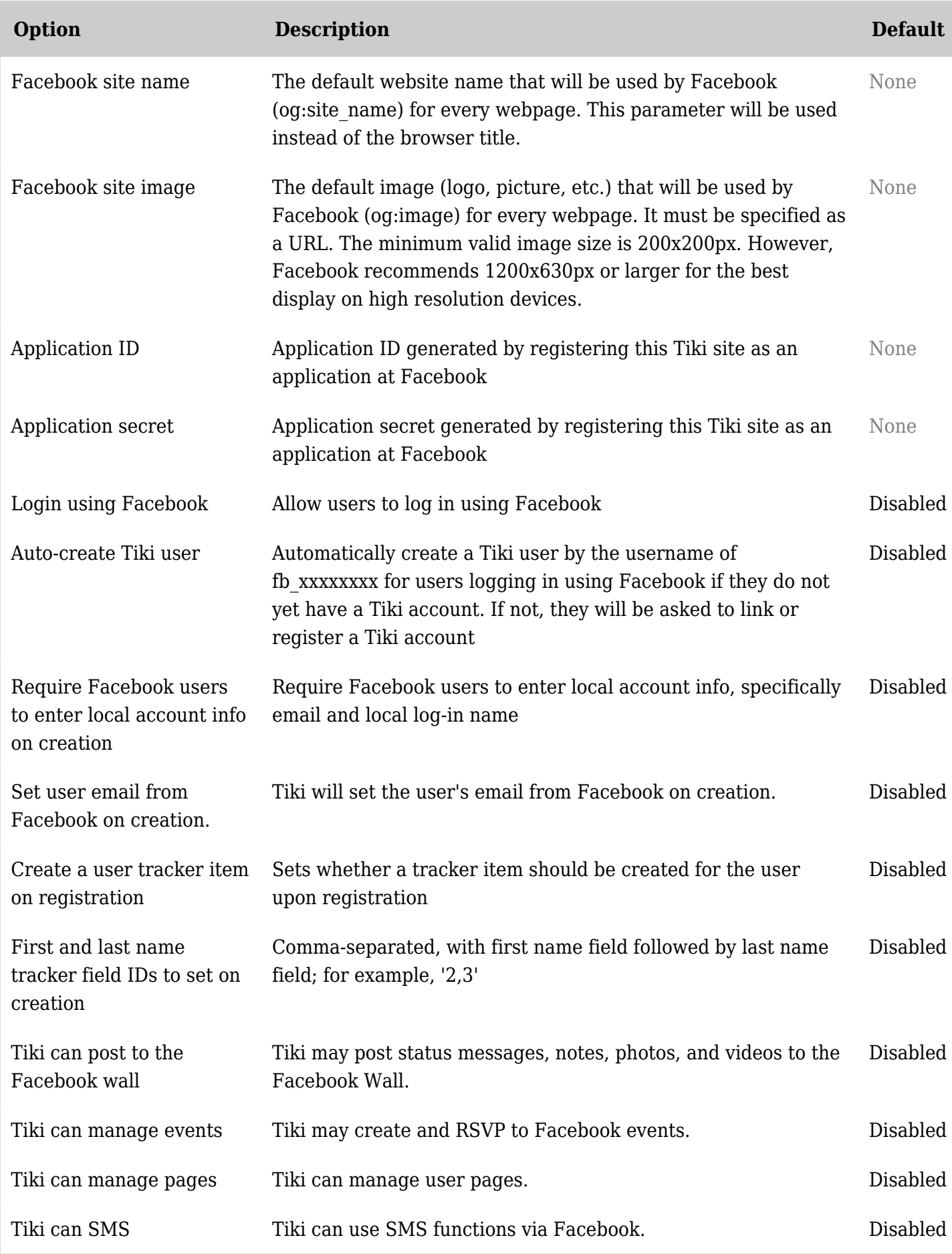

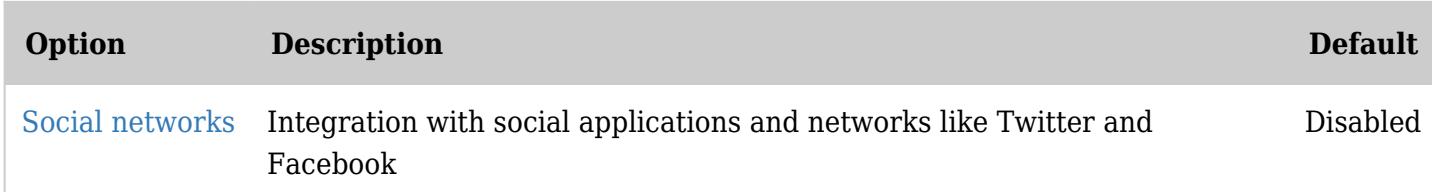

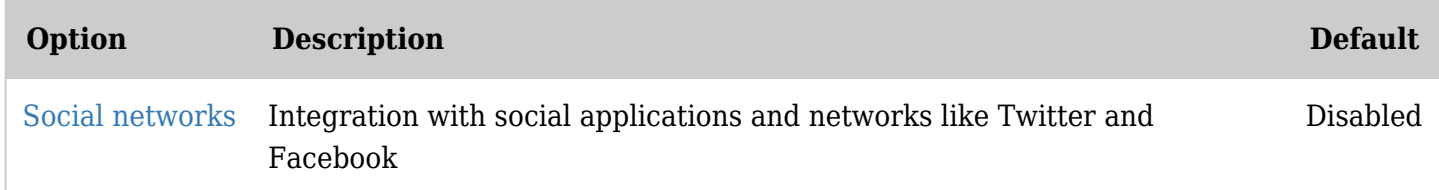

*The jQuery Sortable Tables feature must be activated for the sort feature to work.*

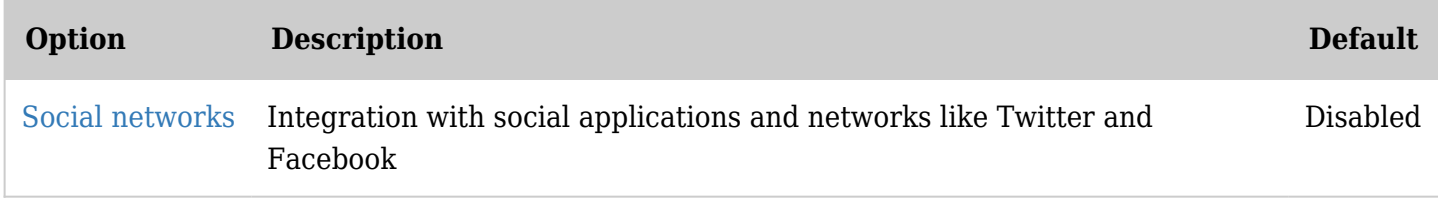

*The jQuery Sortable Tables feature must be activated for the sort feature to work.*

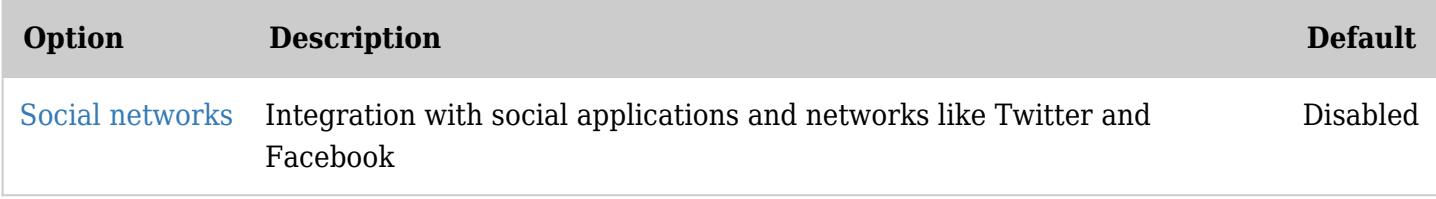

*The jQuery Sortable Tables feature must be activated for the sort feature to work.*

### Social networks - LinkedIn

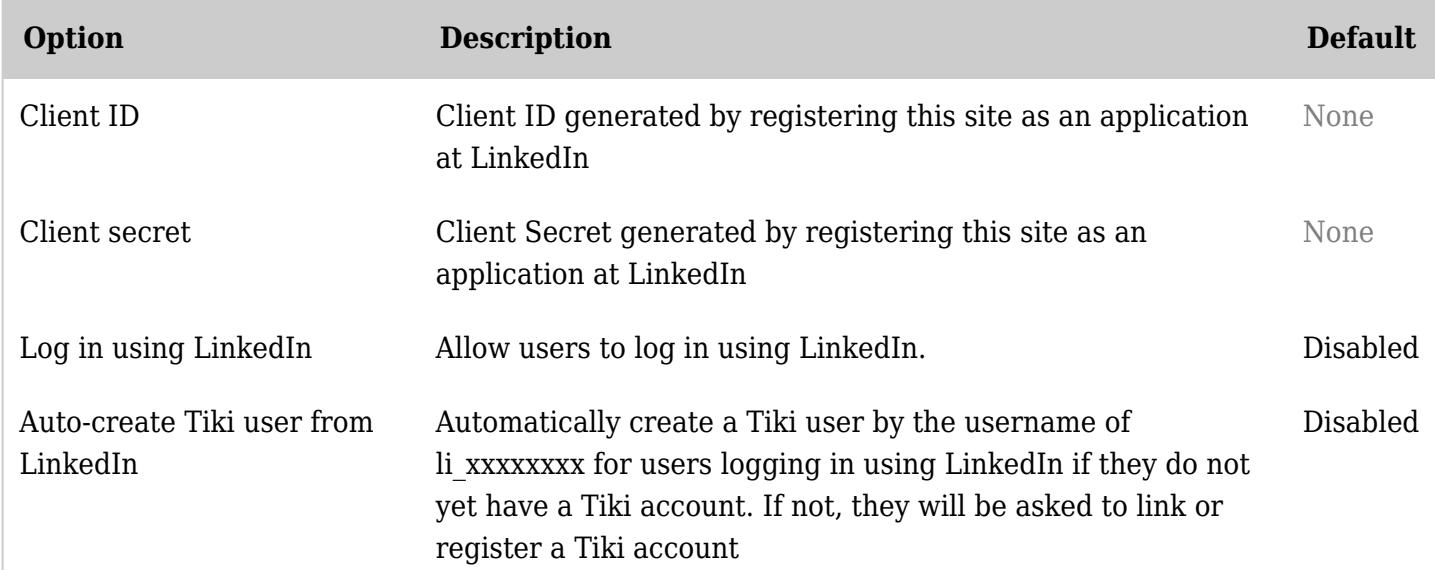

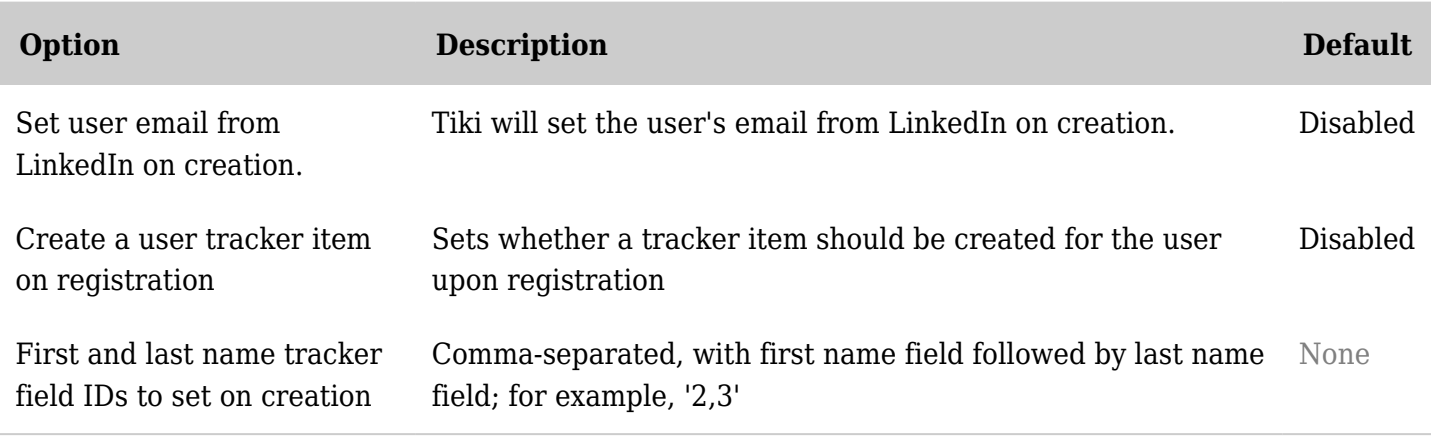

## Social networks - ShareThis

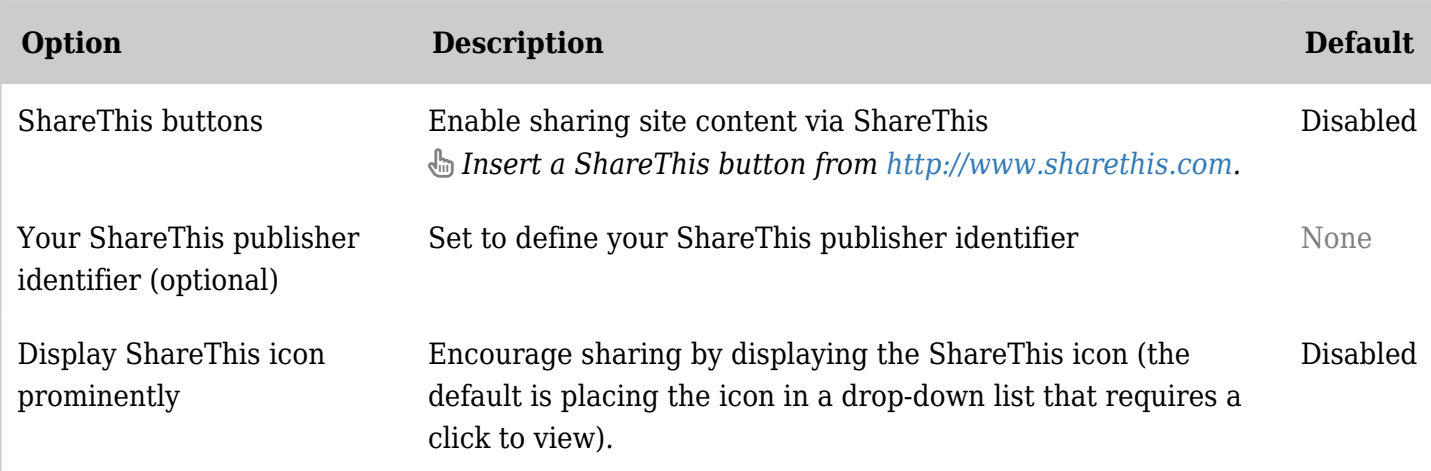

*The jQuery Sortable Tables feature must be activated for the sort feature to work.*

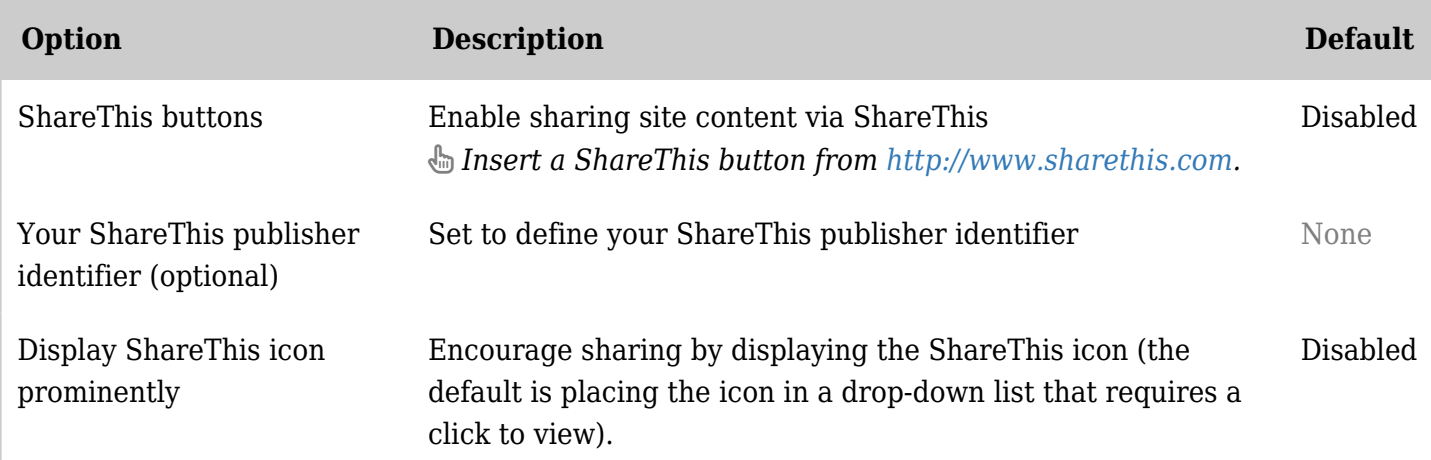

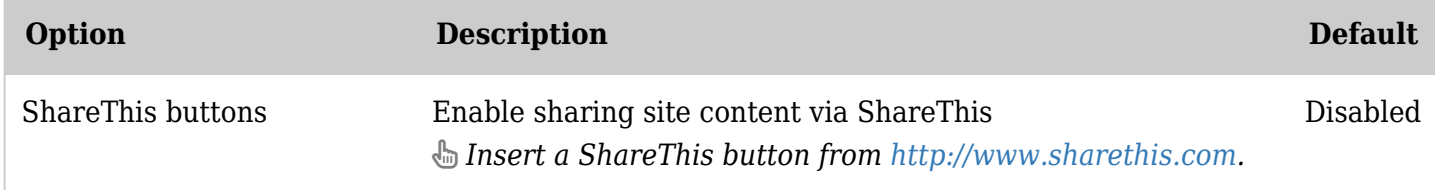

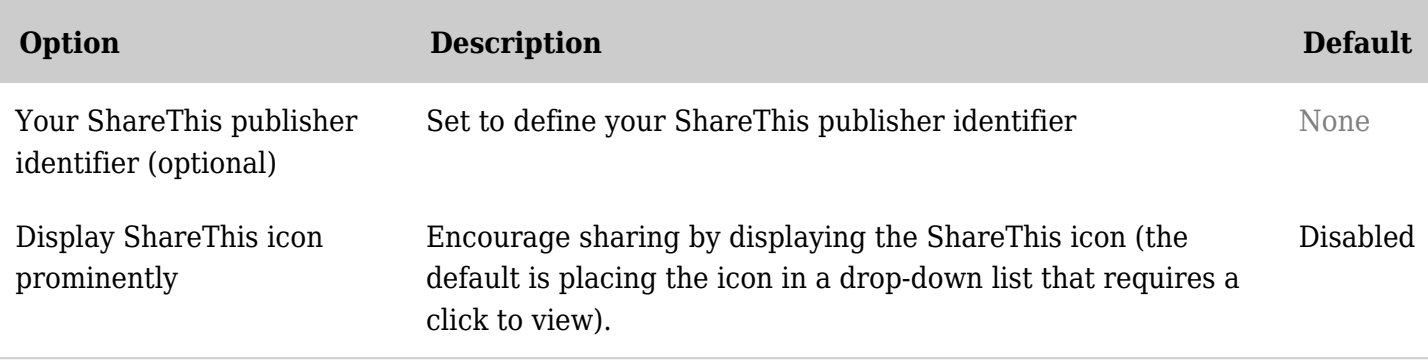

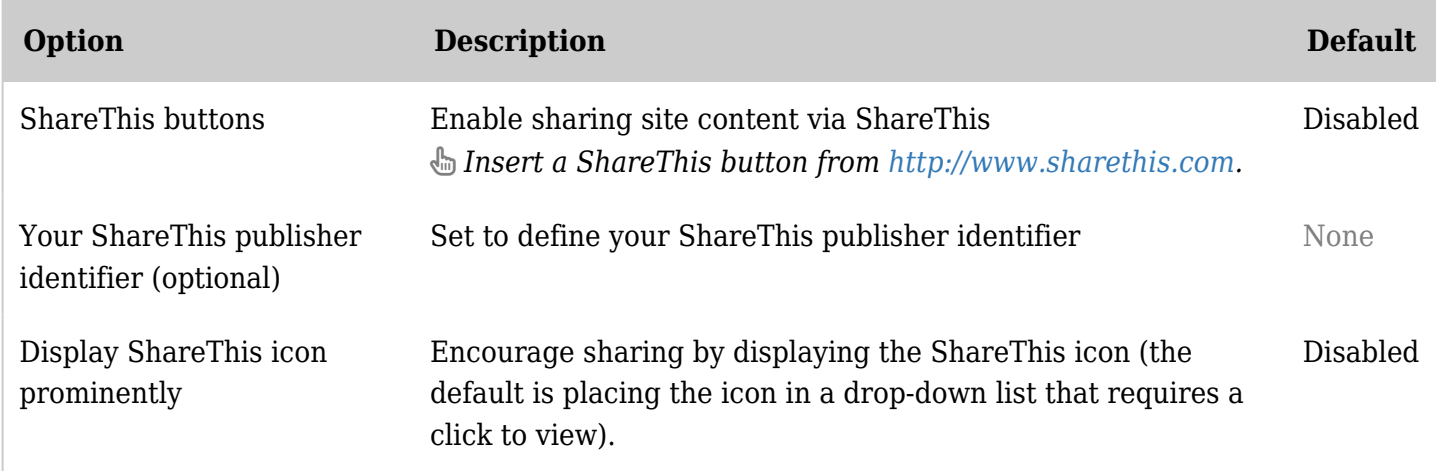

*The jQuery Sortable Tables feature must be activated for the sort feature to work.*

### Social networks - Twitter

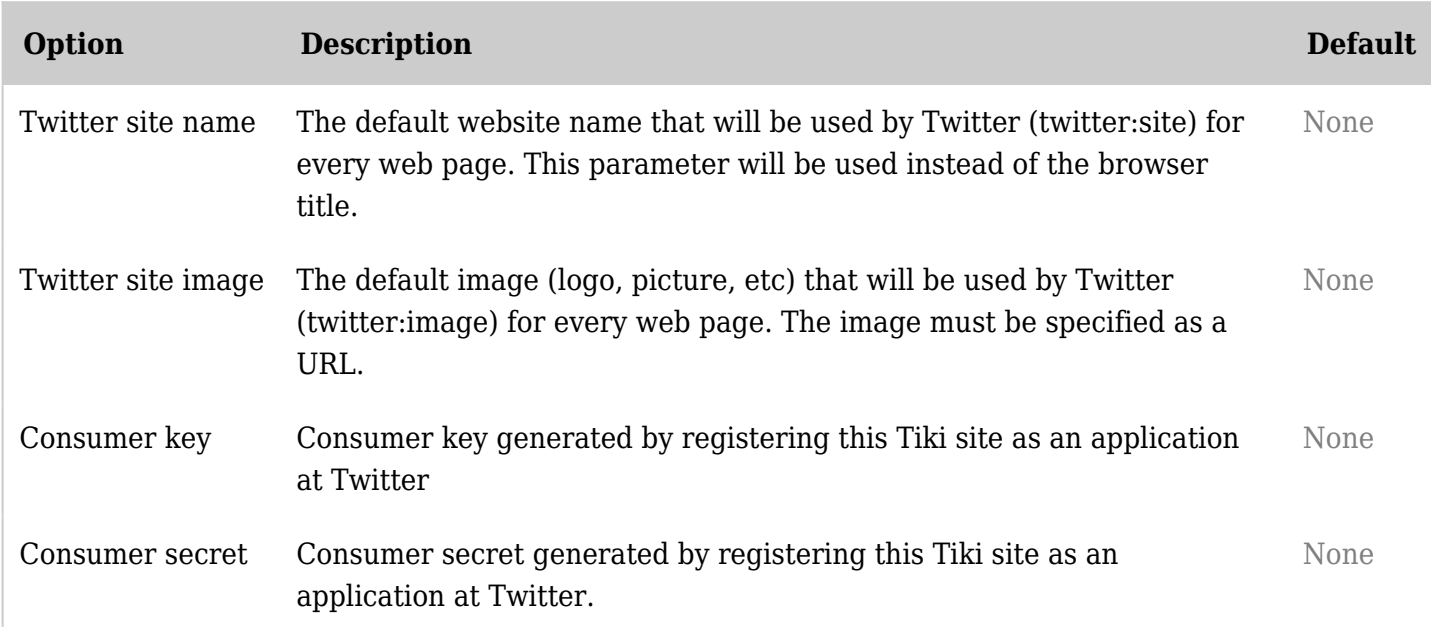

*The jQuery Sortable Tables feature must be activated for the sort feature to work.*

Stats - Google Analytics

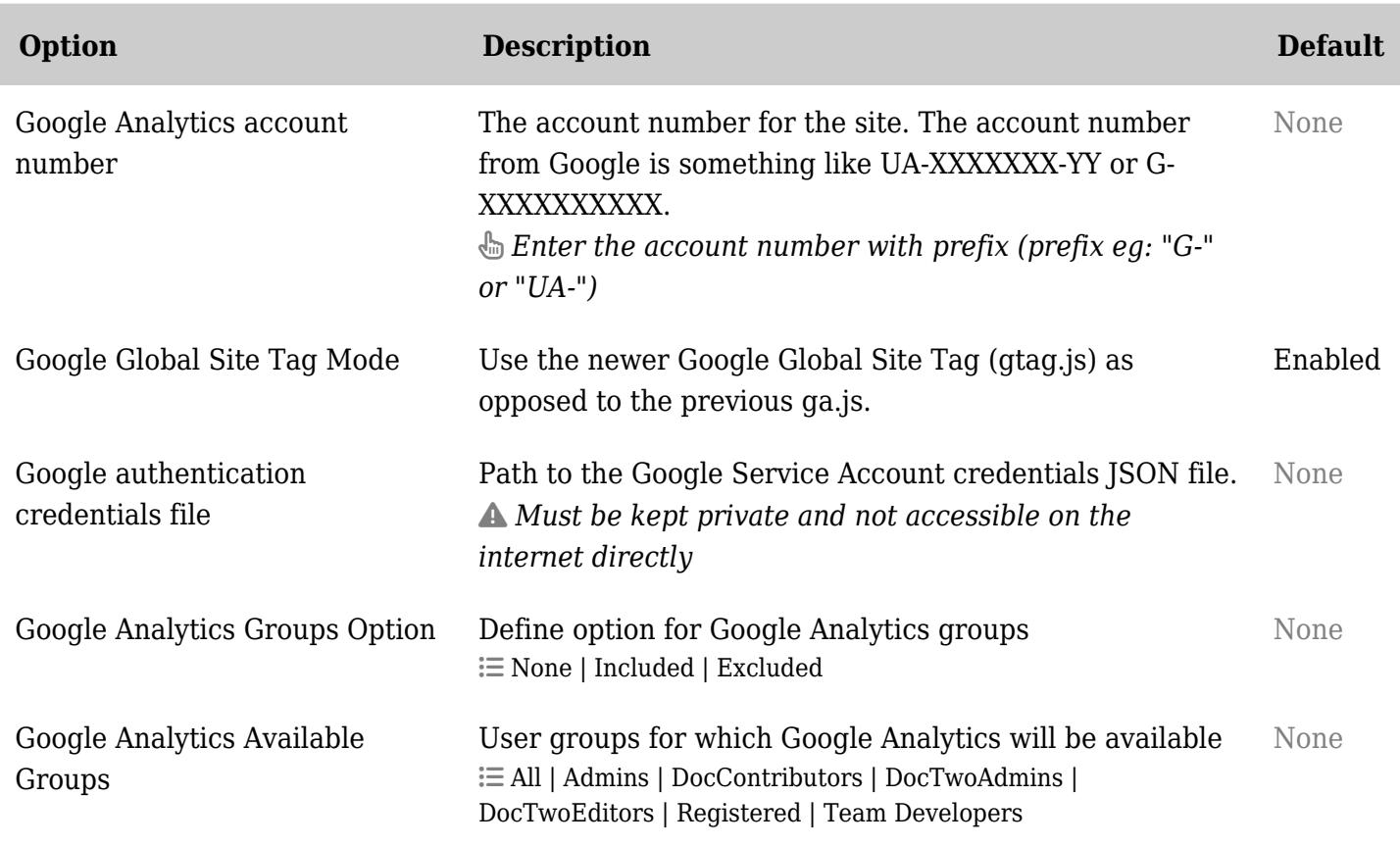

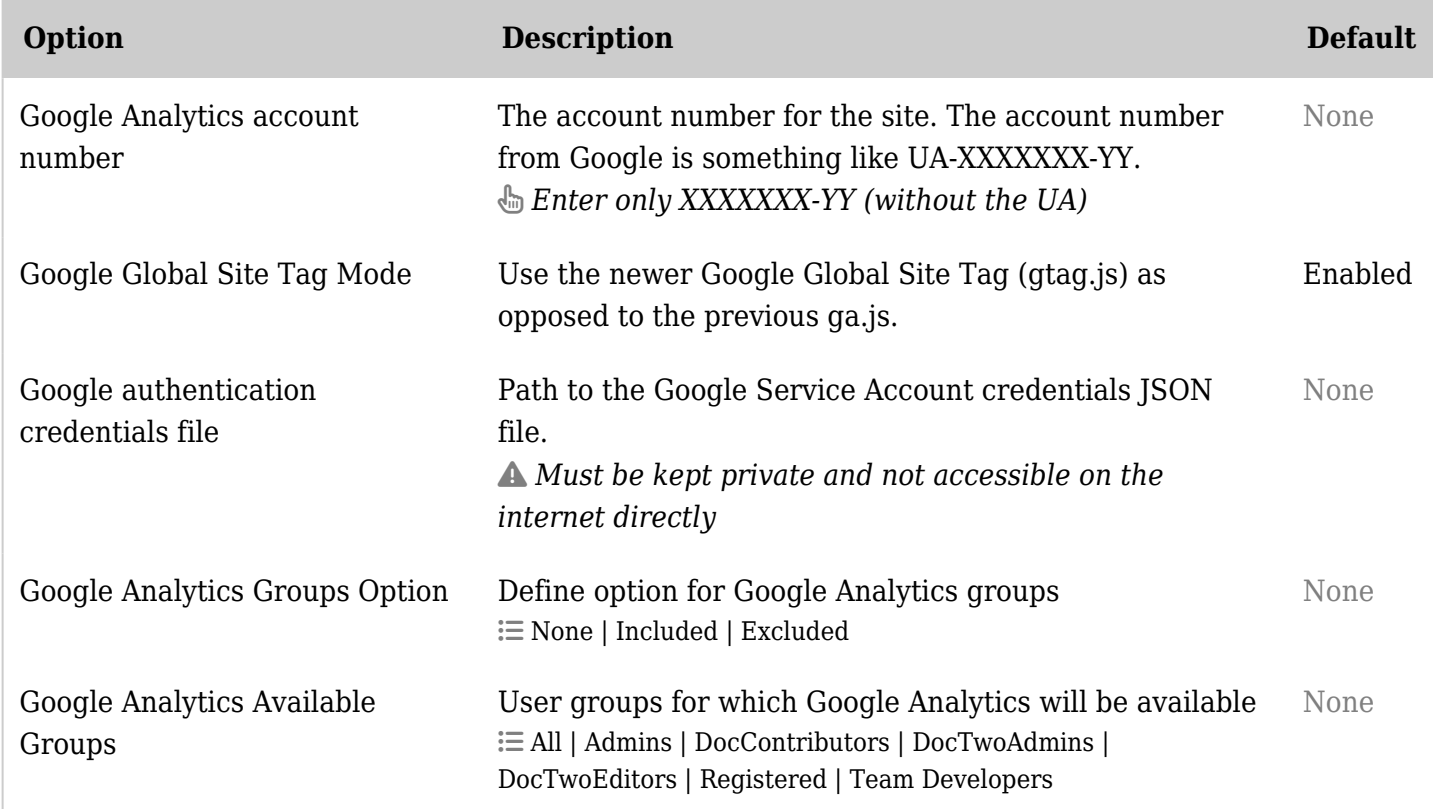

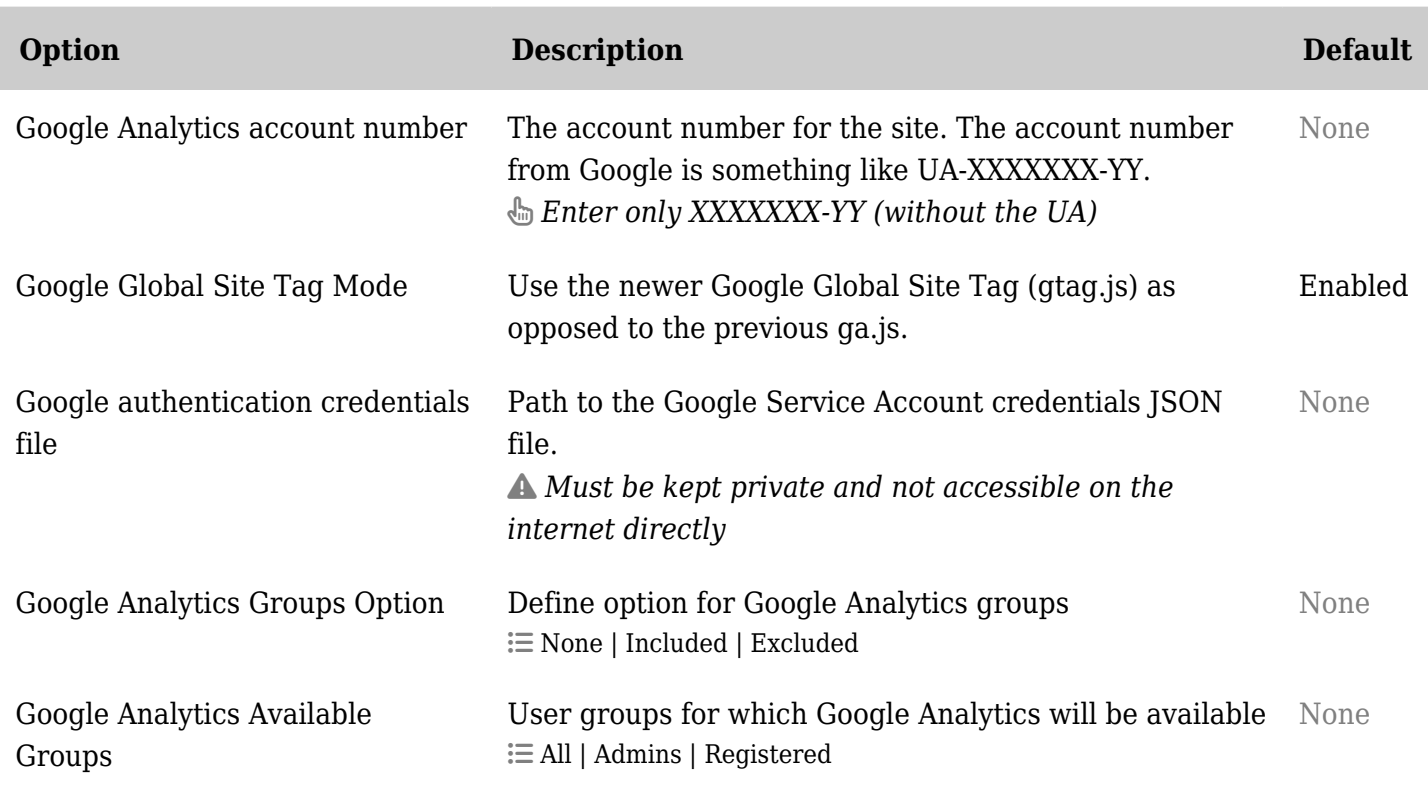

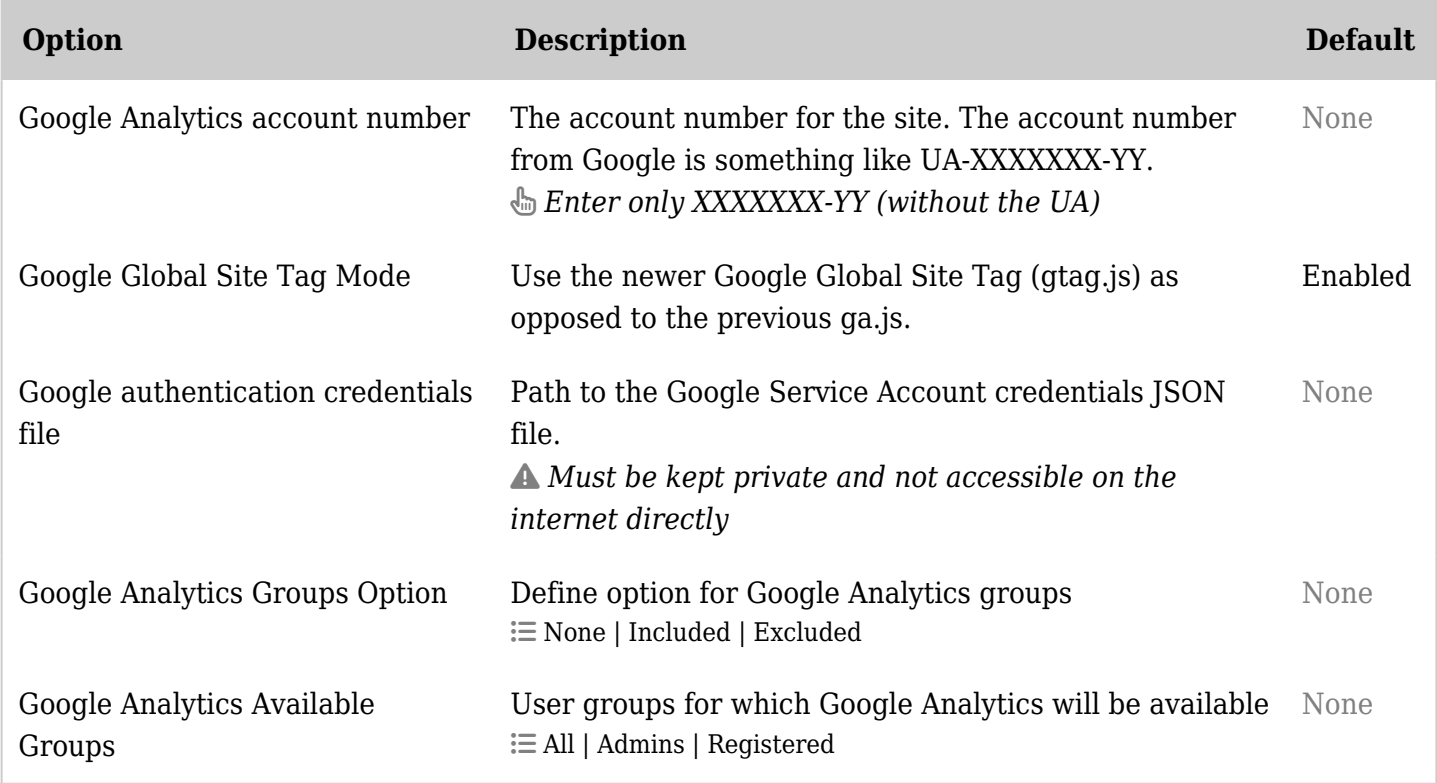

*The jQuery Sortable Tables feature must be activated for the sort feature to work.*

Stats - Piwik Analytics

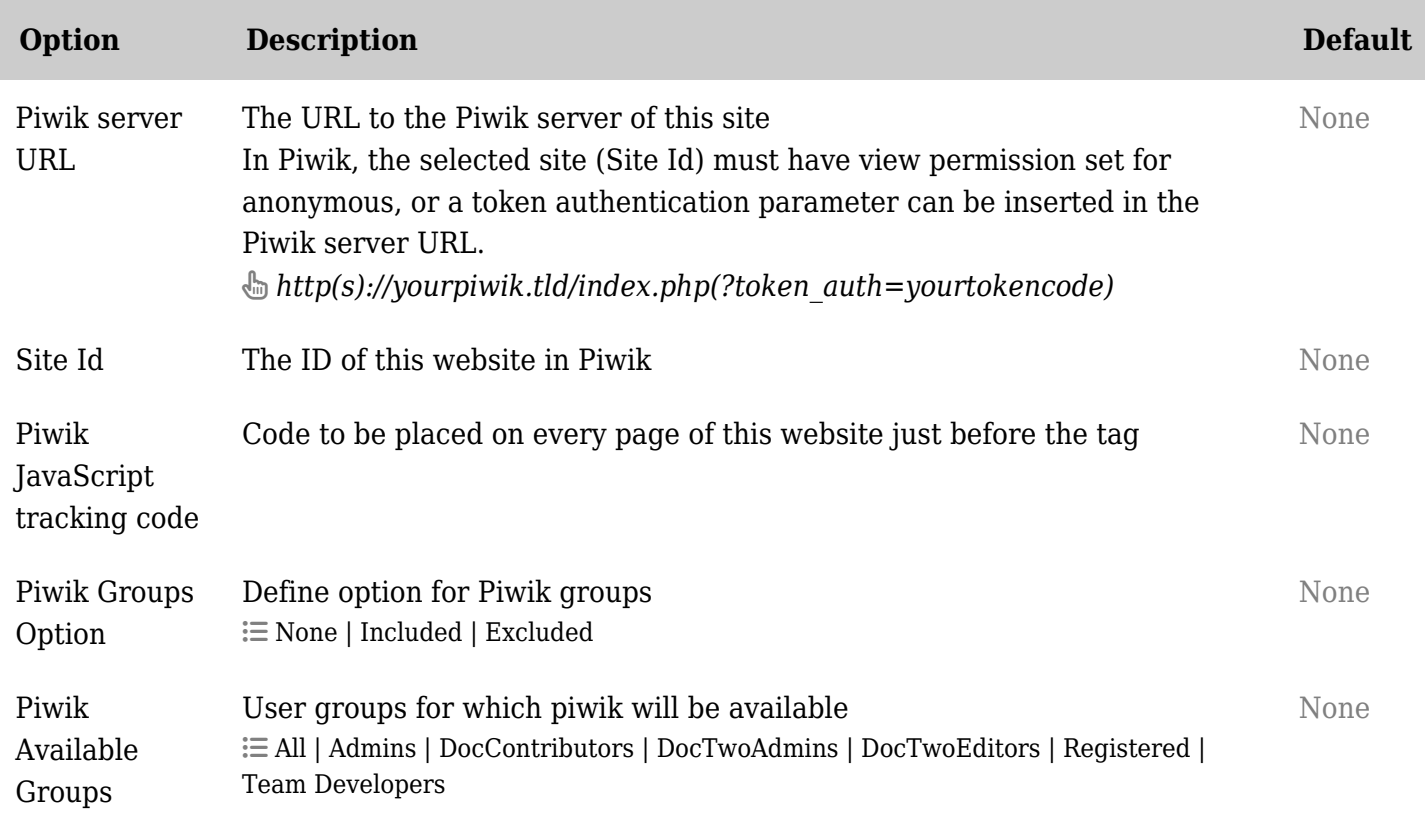

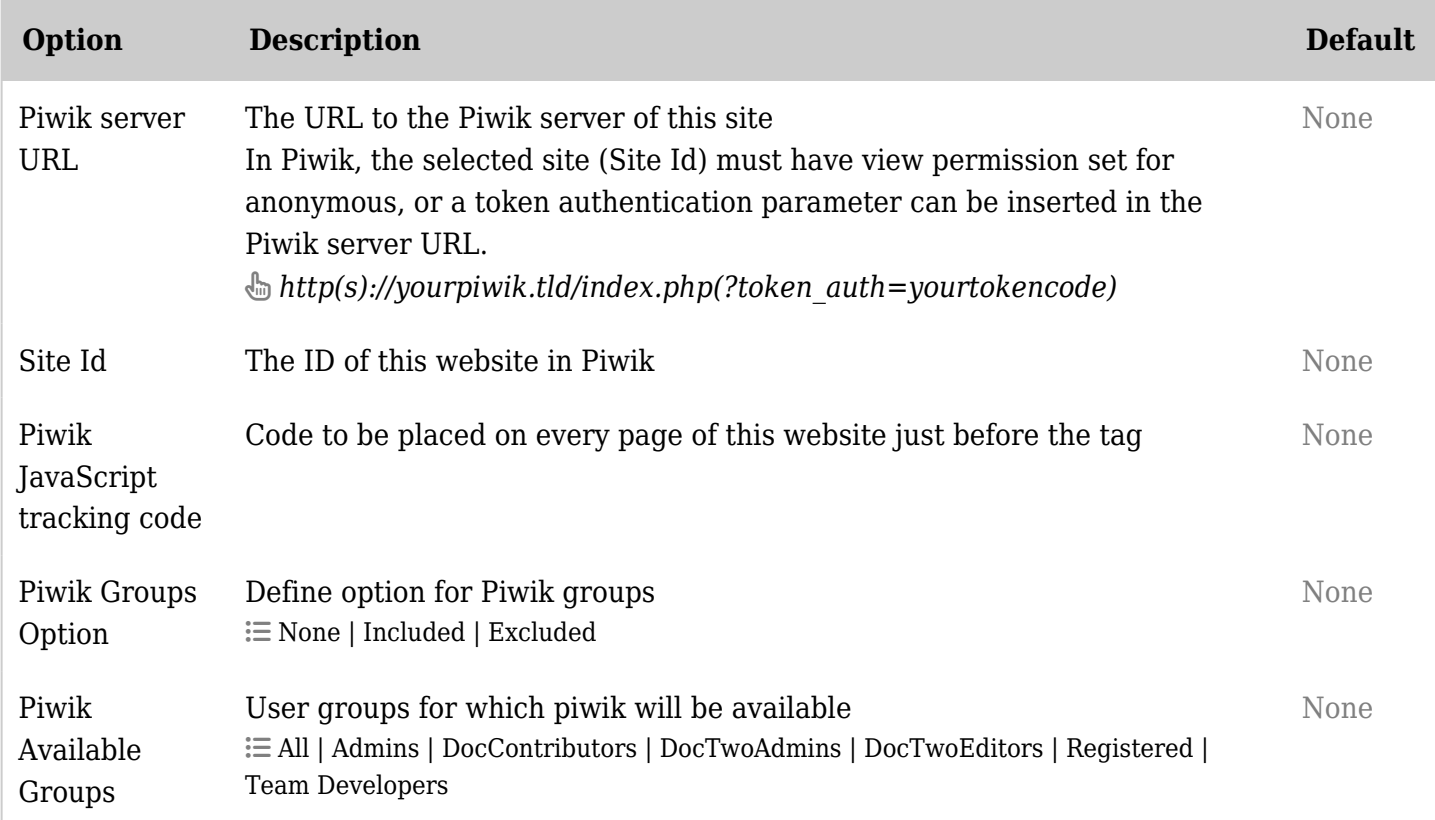

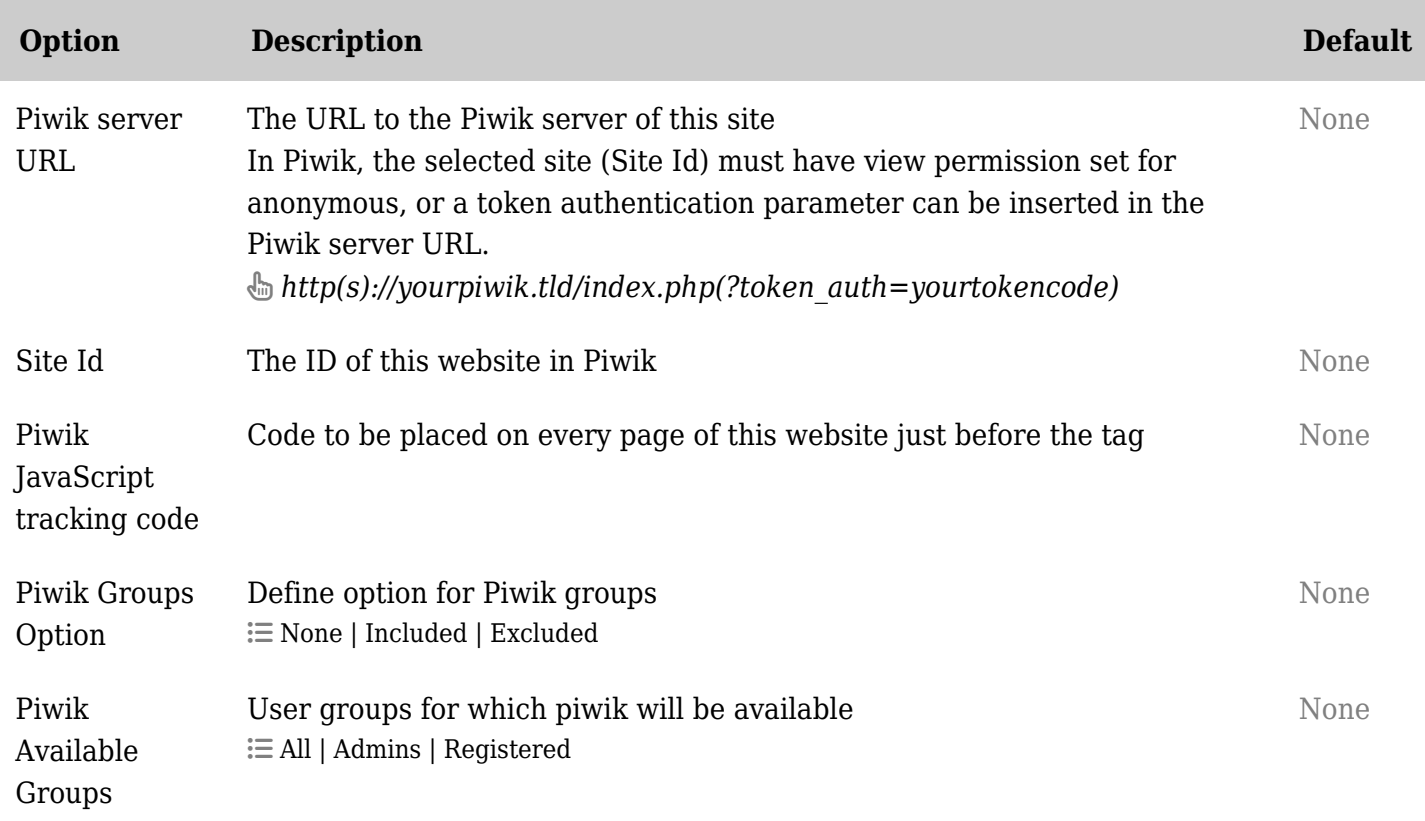

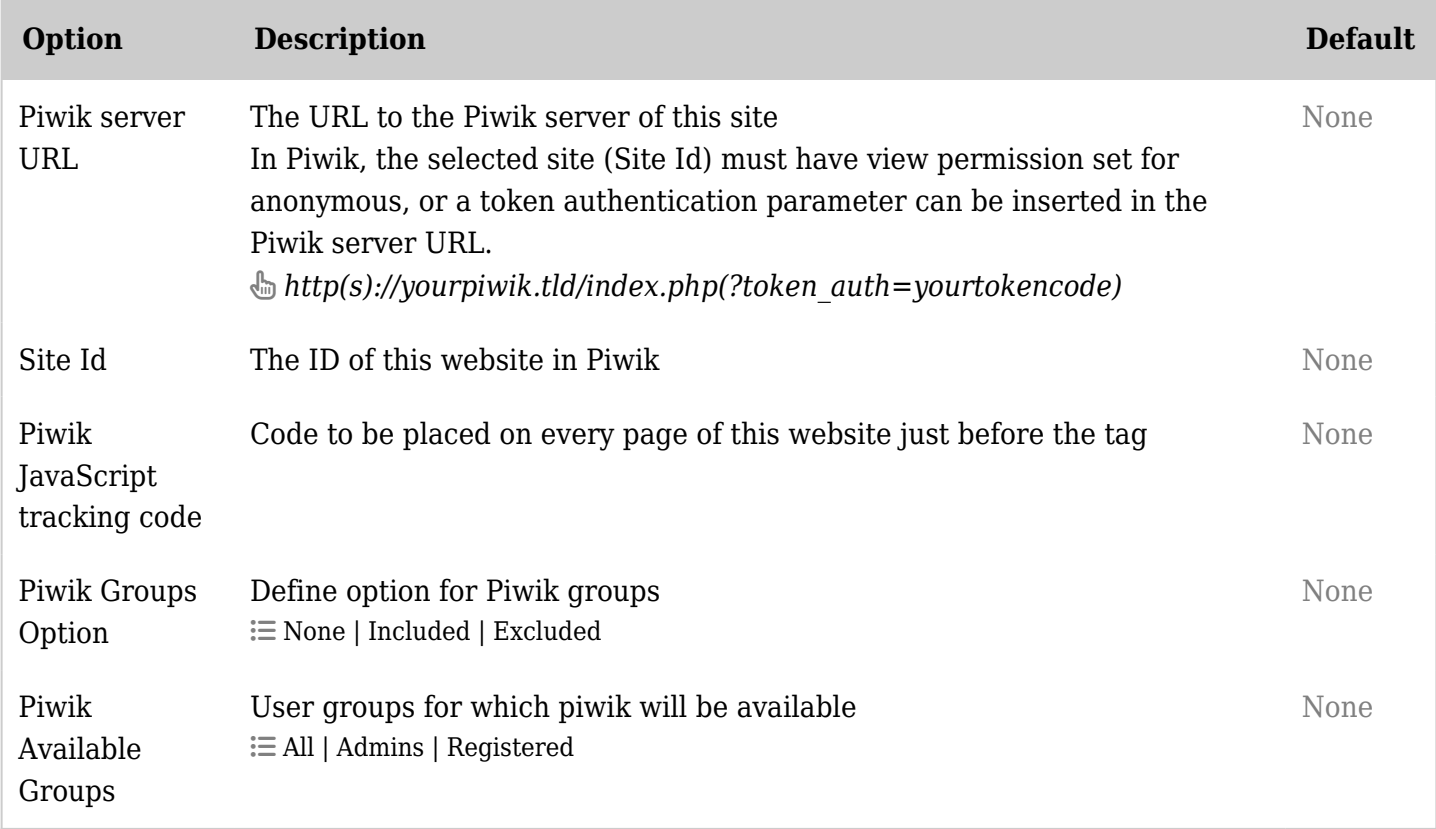

*The jQuery Sortable Tables feature must be activated for the sort feature to work.*

Stats - Tiki statistics

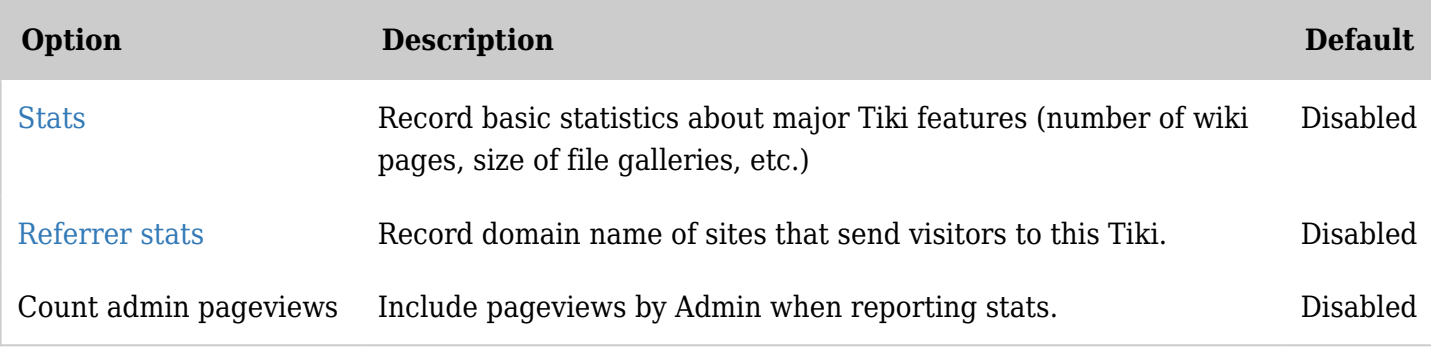

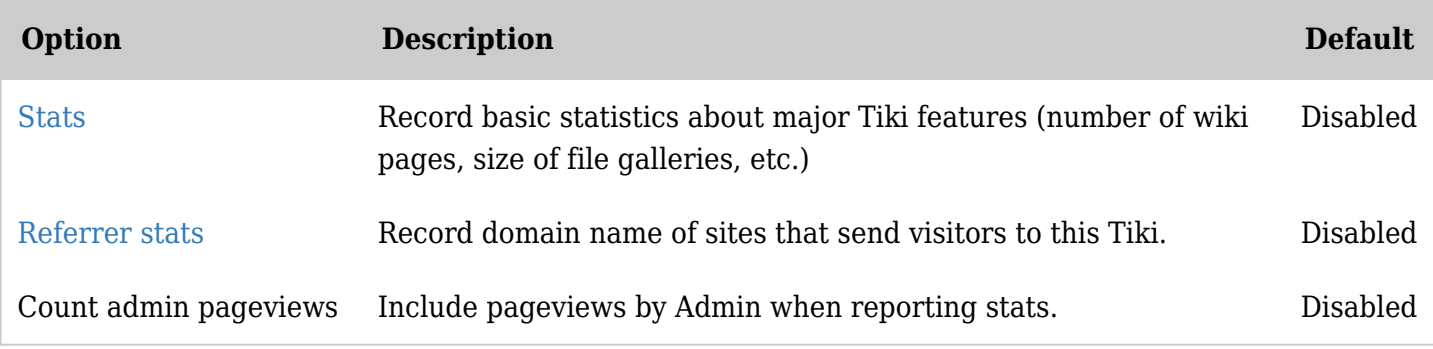

*The jQuery Sortable Tables feature must be activated for the sort feature to work.*

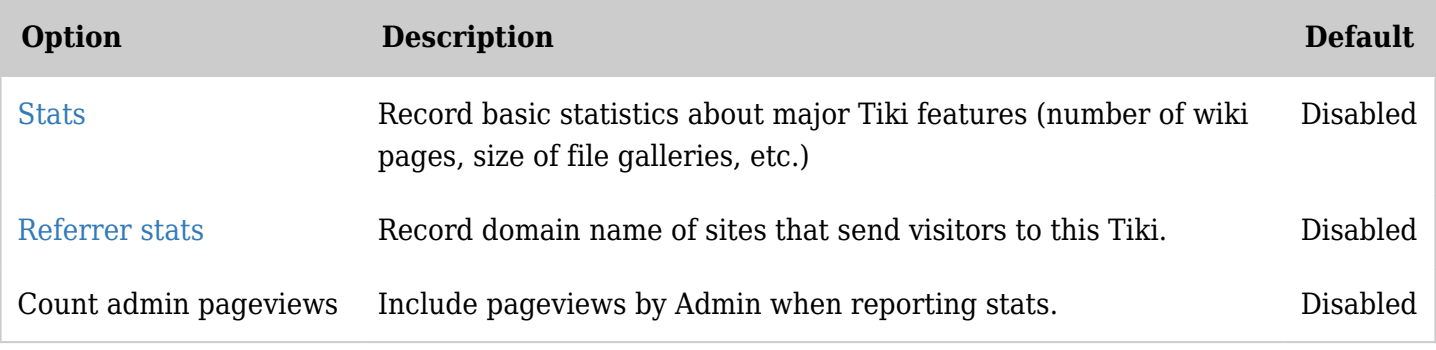

*The jQuery Sortable Tables feature must be activated for the sort feature to work.*

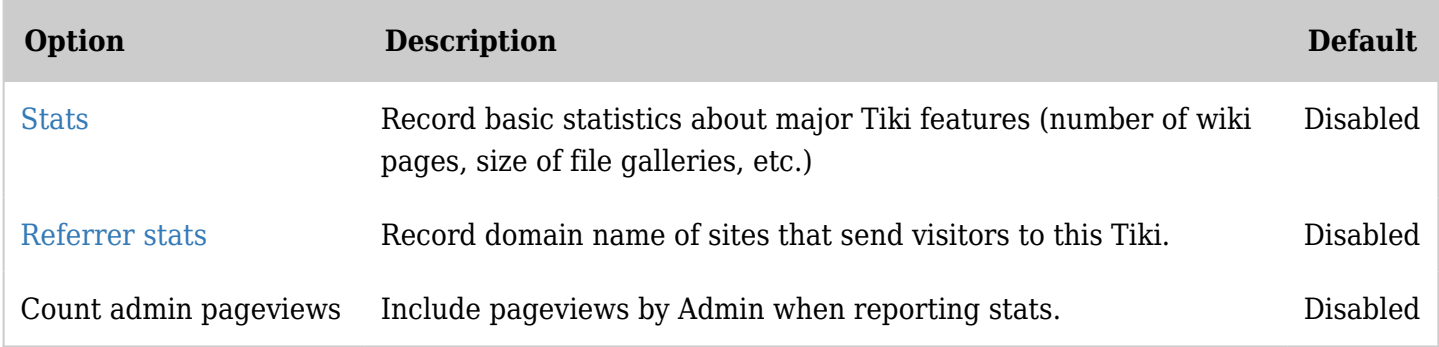